## **Testando ping com os Datacenters da Neture**

Por padrão ping é bloqueado para quase todos os serviços da Neture. Para testar sua latência com a Neture, utilize o endereço: **pong.neture.com.br**

**Exemplo:** ping pong.neture.com.br

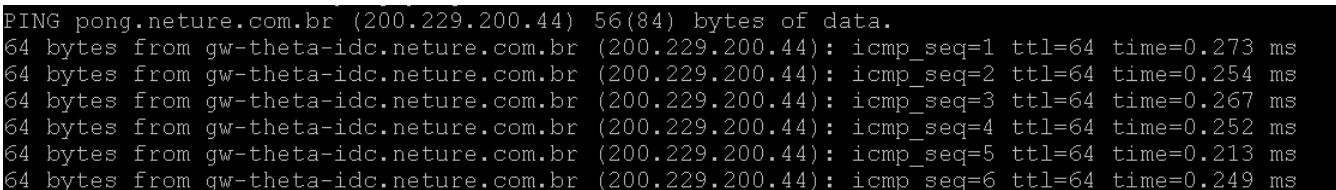